## 印刷時の注意事項

A4 縦向きサイズで印刷した際に、表やグラグの一部が欠けて印刷される場合があります。 その場合は、設定を変更後、印刷してください。

- 1. 印刷の向きを横向きにしてください。
- 2. 印刷サイズを縮小(70~80%)してください。
- 3. 印刷プレビューで確認後 印刷してください。

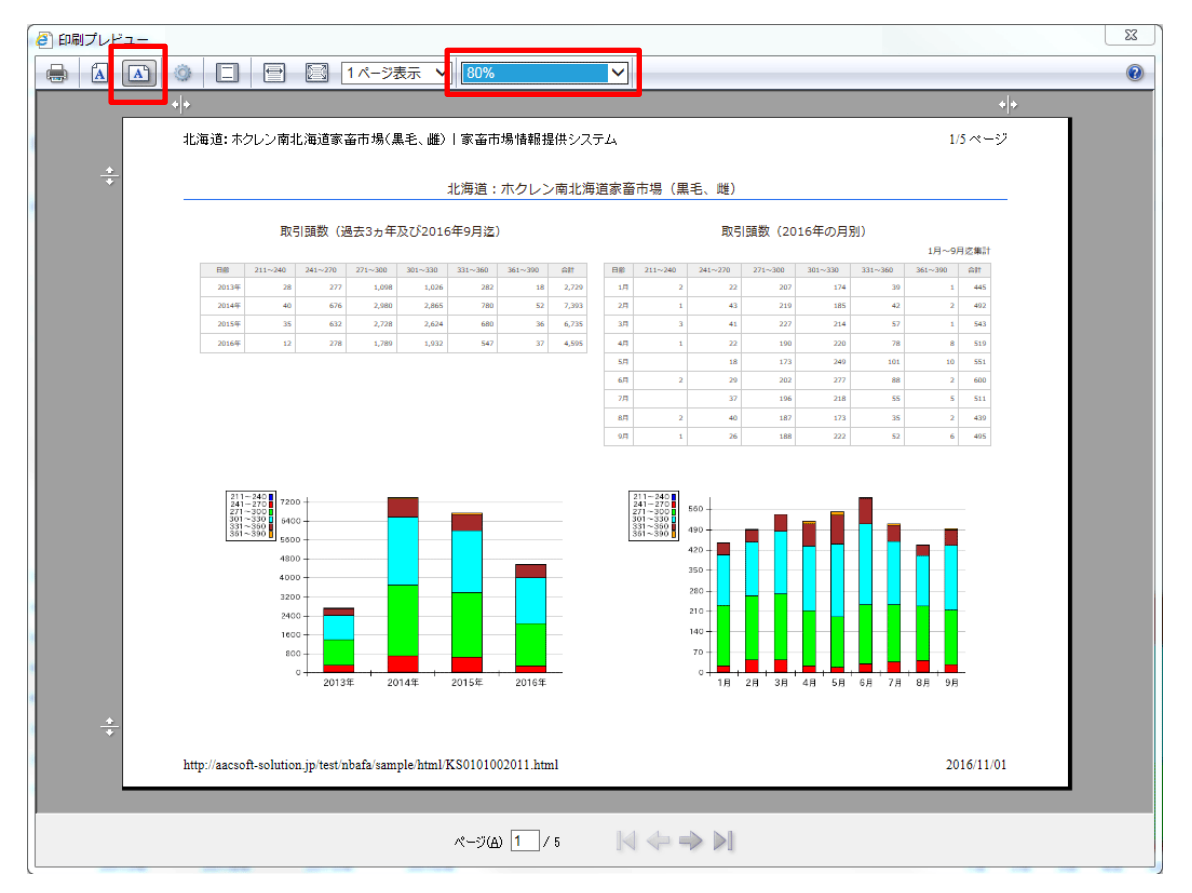

**▲ Internet Explorer の場合**